## **odoo Entraînement 3-01 Créer une catégorie de partenaires (clients)**

**6'**

Le paramétrage des catégories clients est réalisé à partir des fiches clients. Réalisez cet entraînement après l'entraînement 3-04.

## **Travail à faire**

- Ouvrez la société Knit-Wave créez les catégories de clients suivantes à partir d'une fiche client vierge, puis effacer la fiche client sans la sauvegarder.

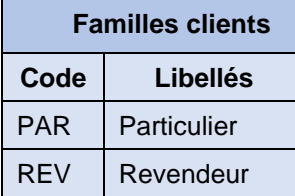

## **Autocorrection**

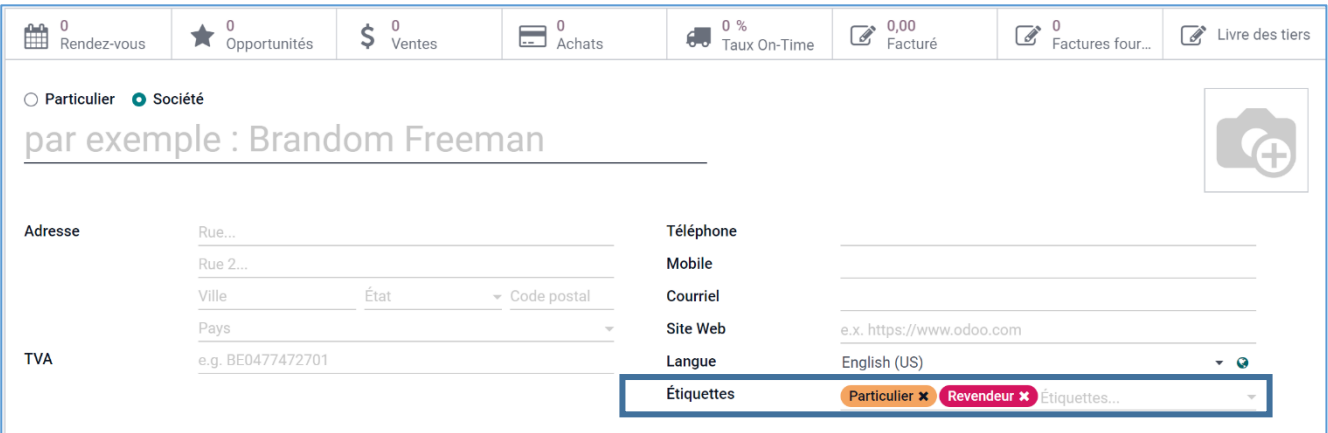